## **1 Click Covid Certificate Photoshop Action Download High Quality**

Installing Adobe Photoshop and then cracking it is easy and simple. The first step is to download and install the Adobe Photoshop software on your computer. Then, you need to locate the installation.exe file and run it. Once the installation is complete, you need to locate the patch file and copy it to your computer. The patch file is usually available online, and it is used to unlock the full version of the software. Once the patch file is copied, you need to run it and then follow the instructions on the screen. Once the patching process is complete, you will have a fully functional version of Adobe Photoshop on your computer. To make sure that the software is running properly, you should check the version number to ensure that the crack was successful. And that's it - you have now successfully installed and cracked Adobe Photoshop!

### [CLICK HERE](http://blogbasters.com/bonaire/environmentally.ZG93bmxvYWR8VnMxTkRodWRYeDhNVFkzTWpVNU1qVTNOSHg4TWpVNU1IeDhLRTBwSUZkdmNtUndjbVZ6Y3lCYldFMU1VbEJESUZZeUlGQkVSbDA/climbs/dread/UGhvdG9zaG9wIDIwMjIgKFZlcnNpb24gMjMuMC4yKQUGh/familyfun/swiftness/sued/)

I have had photoshop for a long time and I love it. It has been one of my favorite applications for a long time now (even continued to use Photoshop Elements and Photoshop CS5 for a while). The recent update to CS6 really is a vast improvement to the program. I really liked PS. I am not sure why it took a while to catch on but now when I go to a new computer I make sure it has PS as the default. I didnt realize how powerful it could be until I actually started using it. Upgrading now to the 2023 release was the best upgrade I have made to a program. Also the beta. I think it is sooo much easier to work with than any other professional photo program. I use it to make all my photo magazines and even my blog. I know its not your normal review but I wanted to share this with you all.

Ralf M. Color Vision has been a consistent top performer in our charts and continues to sit at the top of the charts in this review. It's easy to use, though it has the most of the bells and whistles and produces some of the best color out of all the tools. Color Vision is a great tool to experiment with and will produce very good results. Keep in mind that it also works with all raw files, but the two the easiest formats to work with with the app are JPEG and TIFF files. Color Vision does a great job with these two file types. It also simplifies your workflow and makes it easy to rotate, resize, crop, and straighten an image. It also does a great job working with the newer EXR format with Curves adjustments.

# **Photoshop 2022 (Version 23.0.2) With Registration Code Keygen Full Version x32/64 {{ latest updaTe }} 2023**

You will have the best results if you use the features of Photoshop in a logical manner, so as to avoid the temptation to use them in a haphazard fashion. This way, you can learn how to use the software tools in a logical manner. If you know what you are doing, you will be able to make the most out of Photoshop. Do not spend a bunch of time with the software, and then try to make sense of it. And if you are like me, then you will have a learning curve to overcome before you get the hang of the software. When working with Photoshop, it is highly useful to have a specific bare and powerful computer. Even for us, a computer that is able to handle 16GB of RAM, 6 cores, and a 2TB hard drive is a massive machine. If you need the most up to date graphics software and hardware, you don't want to be stuck with a computer that is a decade old. Not only are prices on computers have come down since the late 90's, but the power that can be pushed out of your computer has also increased. The more cores you have, the faster and more efficiently your computer can perform the tasks that you ask it to do. The more hard drive space you have, the more data you can store, and the faster computers can read and write that data. RAM is one of the most important aspects of a computer's power, so just like the processor, you need the most power you can get your hands on. For us, we prefer to invest in a computer that is more powerful than the computer we had before because we are able to have the most up to date software and hardware for the job. The more powerful our computer is, the faster it takes our work to get done. And of course, the more powerful the computer is, the more expensive it is. A lot of people don't have the money to spend on a computer that is capable of multitasking, performing complex tasks, and handling graphics and video editing. For those people, a computer that is just as powerful would be enough. They may only have Adobe Photoshop on a computer that can do what they need, but not as efficiently. Having a powerful computer is fairly important when it comes to using Adobe Photoshop. If you have a powerful computer and it is a piece of junk, that's going to be a problem. e3d0a04c9c

## **Photoshop 2022 (Version 23.0.2) Download free With License Code With Registration Code For PC [32|64bit] 2022**

Note: The most recent versions of Photoshop from most manufacturer sites may not be compatible due to Adobe's discontinuing support for legacy copy-paste and linked files. Adobe has also phased out the use of DirectX and switched to native APIs. Even so, brush and filter support can be greater when using Windows 10 and the latest versions of Photoshop from Apple and other manufacturers. Photoshop CC: A Complete Course and Compendium of Features is your guide to creating, editing, and enhancing images and designs in Adobe Photoshop CC. Whether you're retouching a photograph, making a simulated chalk drawing, or creating a composite photo with a 3D drawing, Photoshop CC is the tool for you—and this book will teach you what you need to know. *Quote:* "Adobe Photoshop CC: A Complete Course and Compendium of Features is your guide to creating, editing, and enhancing images and designs in Adobe Photoshop CC. Whether you're retouching a photograph, making a simulated chalk drawing, or creating a composite photo with a 3D drawing, Photoshop CC is the tool for you—and this book will teach you what you need to know." Yup, it's official, I'm doing a new round of sessions for the Lightroom 2 - Notes session on the Adobe Social channels now. Plus the only time I will be discussing Martin Hawes' upcoming Think Digital, Think Digital full conference is after the 24th so I guess it's fair to say my life is about to turn up a notch or two. On the good side I can strap on my Walkman or AirPods and take you along for the ride...

1 click vaccine certificate print photoshop action download free download john tefon action photoshop cantik 100 download action photoshop cantik 100 digital oil painting photoshop action free download realistic oil painting photoshop action download impasto oil paint photoshop action free download color correction one click photoshop action download old painting photoshop action free download photoshop oil paint action free download rk graphics abstract outline photoshop action free download

Photoshop has a robust selection tool, but most of the people still don't know about the Curves Adjustment Layer. When adding curves layers, you can change the highlight and shadow tones of your image with the help of this tool. The same way, it lets you retouch your image using the curves adjustment layer at the same time. It can also help you in removing artefacts. 3D is one of the hottest tools in Photoshop today. The world of 3D has changed drastically in the past few years and the professionals have turned to Photoshop to make more realistic 3D models. The new Filters and Features for 3D have made it easy for a beginner to create an impressive 3D image. Now you can use awesome professional filters and effects directly in 3D mode. The creators of the world are now using photo editing apps more than ever, but the most popular one is Adobe Photoshop. This software is the crown of all photo editing applications. Even if you are an amateur, you can make powerful edits with the help of this tool. Adobe is giving Photoshop a freshening up! It is giving a new look to the app by converting the wrinkled tools of old versions into a more organized new setup. A few more changes are made to the tool with a promise to give more of such changes for the next few versions. It is cost 179\$ for one month subscription (as of 1 August 2016 which is the last update). You can purchase the lifetime subscription for \$9.99/month. Photoshop CC has some improvements in features like image stabilization, new files format and performance. Also, there are many other features like Photoshop Lightroom, Adobe Acrobat, Adobe Illustrator, Aperture, and

#### other Adobe products you can check out

**Text options:** You can change the size, color, font, and alignment of text, a feature that's often overlooked with photo editing applications; Photoshop lets you add text directly to a layer, which is a powerful tool for using text effects. You can also add a title or a different style of text to a file. Photoshop is the complete software package that allows you to create, edit, retouch images, so you get the most out of the entire process. With the overview of available options in the program, you can adjust your images, remove unwanted elements from your photos, and even finish your frames by adding some finishing touches. Photoshop's feature-rich tools enable you to achieve anything in the field of digital imaging, and the platform truly provides endless possibilities to you. Whenever you intend to edit your photo, we recommend that you clarify which photo editing application is more suitable for your needs. For most of us, the best alternative to Photoshop is Photoshop Elements because it provides a good mix of good editing capabilities. With all the creative tools and features available in the latest version, we're sure you'll be impressed with its simplicity and speed. There are many in-depth tutorials online that will let you dive into Photoshop's versions. Our tip: If you're planning on perfecting your artistic abilities with Adobe Photoshop, begin with this lesstechnical tutorial on practical Photoshop projects aimed at getting you up and running, and then check out some of our other high-quality articles related to Photoshop.

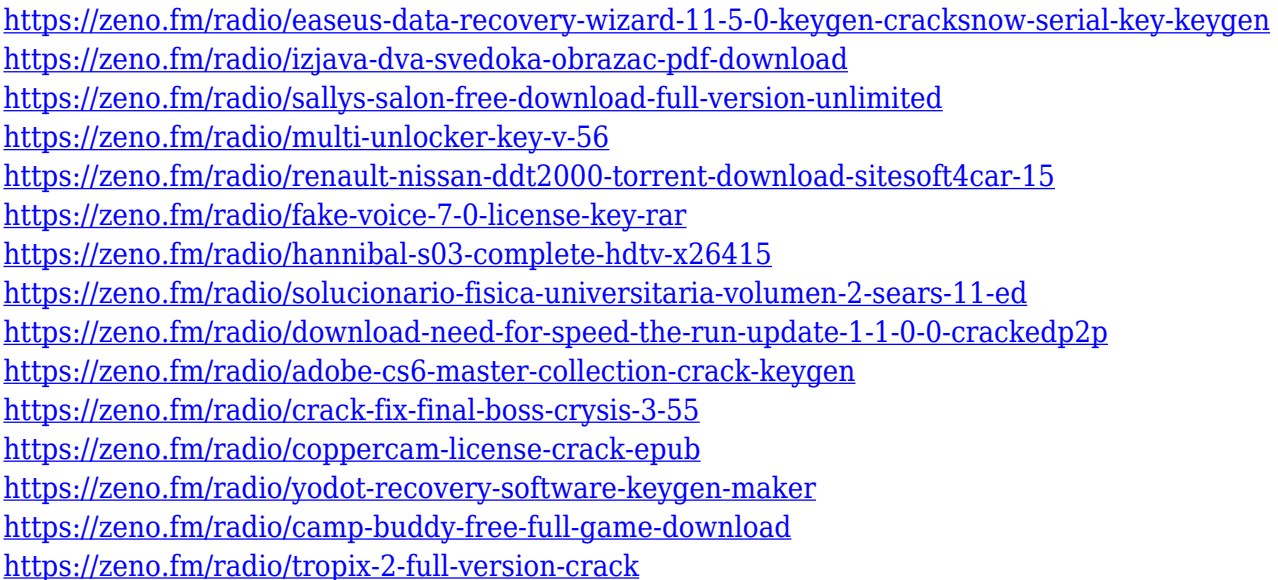

**Image Editing**. Photoshop is a digital imaging and graphic editor. When the image is composited, there are features to rotate and scale the composition, crop the image, and add text. There are multiple editing tools which can be used to modify the image, such as blend modes, color replacement, color curves, and adjustment layers. Adobe Photoshop is a leading software in the graphic design and multimedia industry to process and edit images. The graphic design and multimedia industry is the backbone of modern technology, and the demand for high-tech information and graphics has risen considerably in the last 15 years. You've got smart phones, smart TVs, digital cameras, watch cameras, augmented reality devices, mobile phones, smart cars, and other Internet-connected devices. All the information and communication needs to be processed in a way. So now, the Adobe Photoshop is the most advanced graphic designing software that helps to produce high-quality results, even if the files are limited in size. Using Adobe Photoshop for this task is easy. Adobe Photoshop is an image editing application for Macintosh and Windows that lets you

edit and modify those photos and do retouching tasks such as photo retouching and editing, photo editing tools, and photo editing options. To design graphics for any project, whether it's a magazine, newspaper, brochure, poster design, book cover, banner, logo and many more. It is a powerful tool to bring out the best in images and to achieve any image editing and color correction on the fly. It has two versions: Photoshop (for professional use) and Photoshop Elements (non-professional use).

<https://esma.love/shop/montserrat-font-download-photoshop-better/>

[https://www.articlemarketingitaliano.it/wp-content/uploads/2023/01/Photoshop-70-Download-For-Pc-](https://www.articlemarketingitaliano.it/wp-content/uploads/2023/01/Photoshop-70-Download-For-Pc-64-Bit-Google-Drive-TOP.pdf)[64-Bit-Google-Drive-TOP.pdf](https://www.articlemarketingitaliano.it/wp-content/uploads/2023/01/Photoshop-70-Download-For-Pc-64-Bit-Google-Drive-TOP.pdf)

<http://cloudconsultingcompanies.com/wp-content/uploads/2023/01/wolforri.pdf>

[https://whichpowertool.com/wp-content/uploads/2023/01/Photoshop\\_2022\\_Version\\_2302-1.pdf](https://whichpowertool.com/wp-content/uploads/2023/01/Photoshop_2022_Version_2302-1.pdf)

[https://arlingtonliquorpackagestore.com/adobe-photoshop-7-0-free-download-full-version-with-key-fo](https://arlingtonliquorpackagestore.com/adobe-photoshop-7-0-free-download-full-version-with-key-for-windows-10-hot/) [r-windows-10-hot/](https://arlingtonliquorpackagestore.com/adobe-photoshop-7-0-free-download-full-version-with-key-for-windows-10-hot/)

[https://www.wcdefa.org/advert/adobe-photoshop-2021-version-22-3-lifetime-activation-code-x32-64-2](https://www.wcdefa.org/advert/adobe-photoshop-2021-version-22-3-lifetime-activation-code-x32-64-2022/) [022/](https://www.wcdefa.org/advert/adobe-photoshop-2021-version-22-3-lifetime-activation-code-x32-64-2022/)

<http://leasevoordeel.be/wp-content/uploads/2023/01/burmant.pdf>

[https://teenmemorywall.com/photoshop-2021-version-22-5-download-free-activation-code-x64-new-20](https://teenmemorywall.com/photoshop-2021-version-22-5-download-free-activation-code-x64-new-2022/) [22/](https://teenmemorywall.com/photoshop-2021-version-22-5-download-free-activation-code-x64-new-2022/)

<https://smrsavitilako.com/adobe-photoshop-2020-version-21-crack-64-bits-2022/uncategorized/> [https://dincampinginfo.dk/wp-content/uploads/2023/01/Photoshop-2022-Activator-X64-lAtest-versIon-](https://dincampinginfo.dk/wp-content/uploads/2023/01/Photoshop-2022-Activator-X64-lAtest-versIon-2023.pdf)[2023.pdf](https://dincampinginfo.dk/wp-content/uploads/2023/01/Photoshop-2022-Activator-X64-lAtest-versIon-2023.pdf)

[https://thepurepolitics.com/wp-content/uploads/2023/01/Photoshop-CS6-Activation-Code-With-Keyge](https://thepurepolitics.com/wp-content/uploads/2023/01/Photoshop-CS6-Activation-Code-With-Keygen-Activation-Code-With-Keygen-finaL-version-2023.pdf) [n-Activation-Code-With-Keygen-finaL-version-2023.pdf](https://thepurepolitics.com/wp-content/uploads/2023/01/Photoshop-CS6-Activation-Code-With-Keygen-Activation-Code-With-Keygen-finaL-version-2023.pdf)

[https://www.webcard.irish/download-free-photoshop-2021-version-22-4-3-keygen-full-version-registra](https://www.webcard.irish/download-free-photoshop-2021-version-22-4-3-keygen-full-version-registration-code-latest-release-2022/) [tion-code-latest-release-2022/](https://www.webcard.irish/download-free-photoshop-2021-version-22-4-3-keygen-full-version-registration-code-latest-release-2022/)

 $http://med-smi.com/$ || $\Box$ || $\Box$ || $\Box$ ||

[http://peninsular-host.com/autosmotos.es/advert/download-free-adobe-photoshop-cc-2015-version-18](http://peninsular-host.com/autosmotos.es/advert/download-free-adobe-photoshop-cc-2015-version-18-keygen-for-lifetime-64-bits-new-2022/) [-keygen-for-lifetime-64-bits-new-2022/](http://peninsular-host.com/autosmotos.es/advert/download-free-adobe-photoshop-cc-2015-version-18-keygen-for-lifetime-64-bits-new-2022/)

[https://rosehillwellness.com/wp-content/uploads/2023/01/Photoshop\\_2021\\_Version\\_222.pdf](https://rosehillwellness.com/wp-content/uploads/2023/01/Photoshop_2021_Version_222.pdf)

[https://www.lavozmagazine.com/advert/photoshop-2021-version-22-0-1-with-licence-key-full-product](https://www.lavozmagazine.com/advert/photoshop-2021-version-22-0-1-with-licence-key-full-product-key-3264bit-2023/)[key-3264bit-2023/](https://www.lavozmagazine.com/advert/photoshop-2021-version-22-0-1-with-licence-key-full-product-key-3264bit-2023/)

<http://aakasharjuna.com/photoshop-2022-download-with-keygen-for-windows-3264bit-2023/>

[http://moonreaderman.com/adobe-photoshop-cc-2015-version-16-download-licence-key-lifetime-relea](http://moonreaderman.com/adobe-photoshop-cc-2015-version-16-download-licence-key-lifetime-release-2022/) [se-2022/](http://moonreaderman.com/adobe-photoshop-cc-2015-version-16-download-licence-key-lifetime-release-2022/)

<https://4healthynature.com/wp-content/uploads/2023/01/olyvyg.pdf>

[https://www.scalping.es/wp-content/uploads/2023/01/Download-Photoshop-2021-Version-2251-With-](https://www.scalping.es/wp-content/uploads/2023/01/Download-Photoshop-2021-Version-2251-With-Registration-Code-Activation-Code-With-Keygen-Fo.pdf)[Registration-Code-Activation-Code-With-Keygen-Fo.pdf](https://www.scalping.es/wp-content/uploads/2023/01/Download-Photoshop-2021-Version-2251-With-Registration-Code-Activation-Code-With-Keygen-Fo.pdf)

[https://classifieds.cornerecho.com/advert/download-adobe-photoshop-2021-version-22-4-activation-c](https://classifieds.cornerecho.com/advert/download-adobe-photoshop-2021-version-22-4-activation-code-product-key-2022/) [ode-product-key-2022/](https://classifieds.cornerecho.com/advert/download-adobe-photoshop-2021-version-22-4-activation-code-product-key-2022/)

[https://assetmanagementclub.com/adobe-photoshop-cs2-9-0-free-download-full-version-with-keygen](https://assetmanagementclub.com/adobe-photoshop-cs2-9-0-free-download-full-version-with-keygen-high-quality/)[high-quality/](https://assetmanagementclub.com/adobe-photoshop-cs2-9-0-free-download-full-version-with-keygen-high-quality/)

<https://www.sensoragencia.com/wp-content/uploads/2023/01/briecar.pdf>

[https://www.netcolf.it/wp-content/uploads/2023/01/Adobe-Photoshop-Cs7-Free-Download-Full-Versio](https://www.netcolf.it/wp-content/uploads/2023/01/Adobe-Photoshop-Cs7-Free-Download-Full-Version-For-Mac-High-Quality.pdf) [n-For-Mac-High-Quality.pdf](https://www.netcolf.it/wp-content/uploads/2023/01/Adobe-Photoshop-Cs7-Free-Download-Full-Version-For-Mac-High-Quality.pdf)

[https://65s172.p3cdn1.secureserver.net/wp-content/uploads/2023/01/Adobe-Photoshop-2022-Free-Re](https://65s172.p3cdn1.secureserver.net/wp-content/uploads/2023/01/Adobe-Photoshop-2022-Free-Registration-Code-Hacked-For-Mac-and-Windows-x3264-2022.pdf?time=1672629407) [gistration-Code-Hacked-For-Mac-and-Windows-x3264-2022.pdf?time=1672629407](https://65s172.p3cdn1.secureserver.net/wp-content/uploads/2023/01/Adobe-Photoshop-2022-Free-Registration-Code-Hacked-For-Mac-and-Windows-x3264-2022.pdf?time=1672629407)

[https://mentorus.pl/wp-content/uploads/2023/01/Adobe-Photoshop-2022-Serial-Key-With-Product-Key](https://mentorus.pl/wp-content/uploads/2023/01/Adobe-Photoshop-2022-Serial-Key-With-Product-Key-64-Bits-2023.pdf) [-64-Bits-2023.pdf](https://mentorus.pl/wp-content/uploads/2023/01/Adobe-Photoshop-2022-Serial-Key-With-Product-Key-64-Bits-2023.pdf)

[https://armslengthlegal.com/wp-content/uploads/2023/01/Photoshop\\_CS5\\_\\_With\\_Keygen\\_Cracked\\_64](https://armslengthlegal.com/wp-content/uploads/2023/01/Photoshop_CS5__With_Keygen_Cracked_64_Bits_2023.pdf)

[\\_Bits\\_2023.pdf](https://armslengthlegal.com/wp-content/uploads/2023/01/Photoshop_CS5__With_Keygen_Cracked_64_Bits_2023.pdf) <http://www.bigislandltr.com/wp-content/uploads/2023/01/birzari.pdf> <http://topcloudmigrationserviceproviders.com/wp-content/uploads/2023/01/wicmar.pdf> <https://hanovermb.ca/p/new-bothwell-recreation> <https://amlakariana.com/wp-content/uploads/2023/01/saarrang.pdf> [https://sprachennetz.org/advert/photoshop-cc-2018-version-19-with-serial-key-for-windows-latest-202](https://sprachennetz.org/advert/photoshop-cc-2018-version-19-with-serial-key-for-windows-latest-2023/) [3/](https://sprachennetz.org/advert/photoshop-cc-2018-version-19-with-serial-key-for-windows-latest-2023/) <http://www.lucasrelogios.net/?p=9319> [https://www.revealnepal.com/wp-content/uploads/2023/01/Adobe\\_Photoshop\\_2022\\_Version\\_232.pdf](https://www.revealnepal.com/wp-content/uploads/2023/01/Adobe_Photoshop_2022_Version_232.pdf) <http://nii-migs.ru/?p=40552> [https://manuelantonio.co/wp-content/uploads/2023/01/Download-Keygen-Photoshop-Cs3-Gratis-HOT.](https://manuelantonio.co/wp-content/uploads/2023/01/Download-Keygen-Photoshop-Cs3-Gratis-HOT.pdf) [pdf](https://manuelantonio.co/wp-content/uploads/2023/01/Download-Keygen-Photoshop-Cs3-Gratis-HOT.pdf) <https://finlandtravel.fi/wp-content/uploads/2023/01/Ps-Photoshop-Mobile-App-Download-BEST.pdf> [https://survivalist.fun/adobe-photoshop-2021-version-22-2-download-with-license-code-with-keygen-w](https://survivalist.fun/adobe-photoshop-2021-version-22-2-download-with-license-code-with-keygen-windows-x32-64-2022/) [indows-x32-64-2022/](https://survivalist.fun/adobe-photoshop-2021-version-22-2-download-with-license-code-with-keygen-windows-x32-64-2022/) <https://fightfortransparencysociety.org/wp-content/uploads/2023/01/easras.pdf> <https://studiolight.nl/wp-content/uploads/2023/01/vanngenn.pdf>

If we will talk about the newest feature of the Photoshop, the Graphics Styles panel, you will have an opportunity to apply a collection of editor styles either from a built-in library or by applying them. Speaking of scripting, with the release of Photoshop cc 2015, you are now able to script Photoshop using primary scripting languages including JavaScript, Python, and Action Script. You are also able to script Photoshop using Apple Dynamic Link, which lets you run scripts in Photoshop rather than through the Script panel. In addition, you can now use JavaScript for scripting. To make sure that Photoshop is not a perfect software, there are several versions or updates that made it better. You can update the software directly from your desktop. Also, you can receive the update via email. But if you are getting trouble to update Photoshop version, you can receive the patch through Adobe Update. Photoshop cc 2015 is one of the best Photoshop version introduced until now. Also, you can find the free apps and updates on the official website. Now, let's check out the best photo editor software that you can use. It is the most versatile photo editing software. You would get the IPTC (International Press Telecommunications Council) metadata and be able to export the image to web service like Dropbox, Instagram, etc. You will get the most advanced version in the market. Further, the best photo editing software. You will get an opportunity to edit 12-million-plus-image library. You can combine RAW files and filters to the image and organize workflow. You will find quite a big database of photo editing features.